## **Adjust the Monthly and Daily Limits at the Device Level**

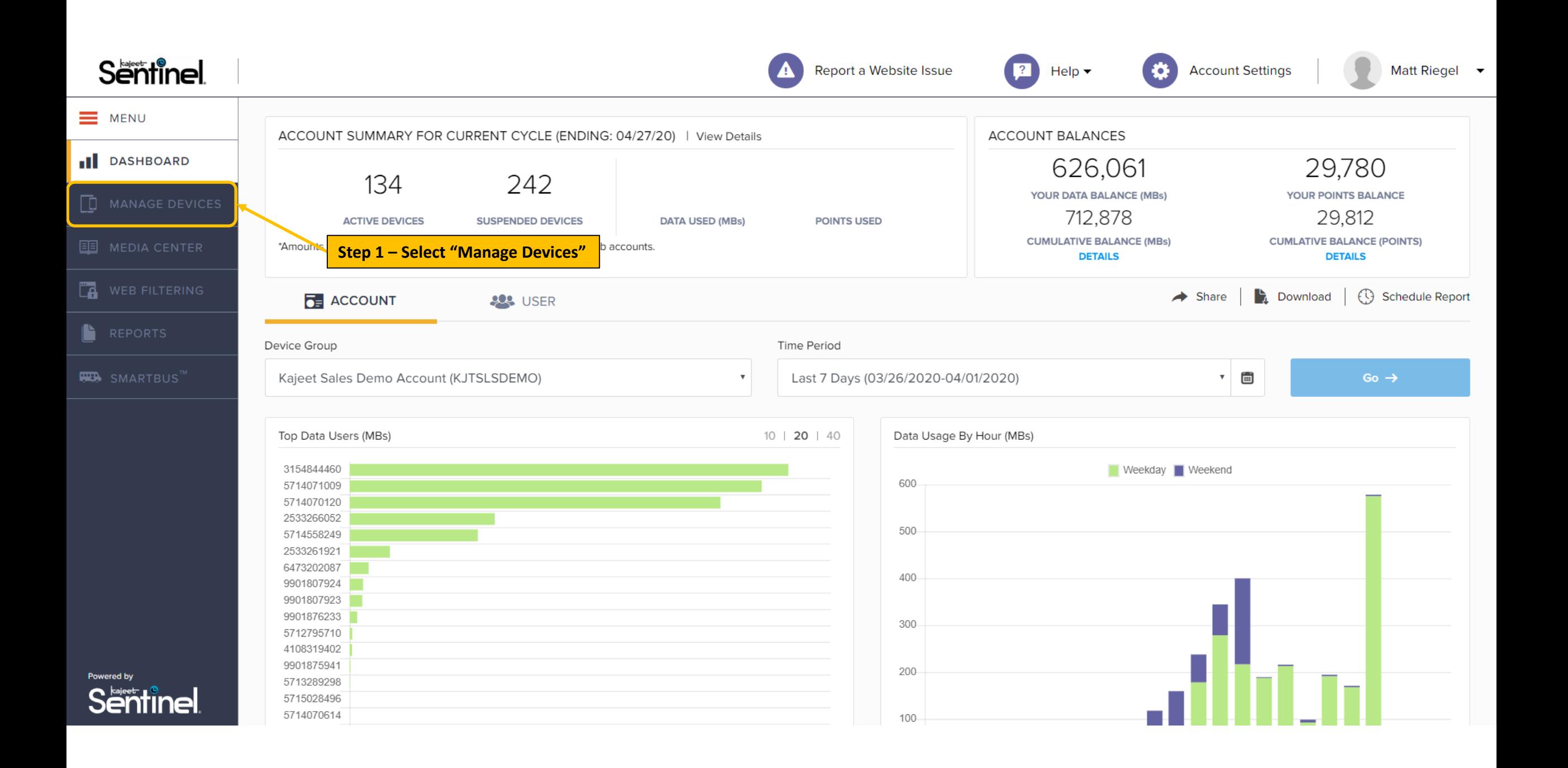

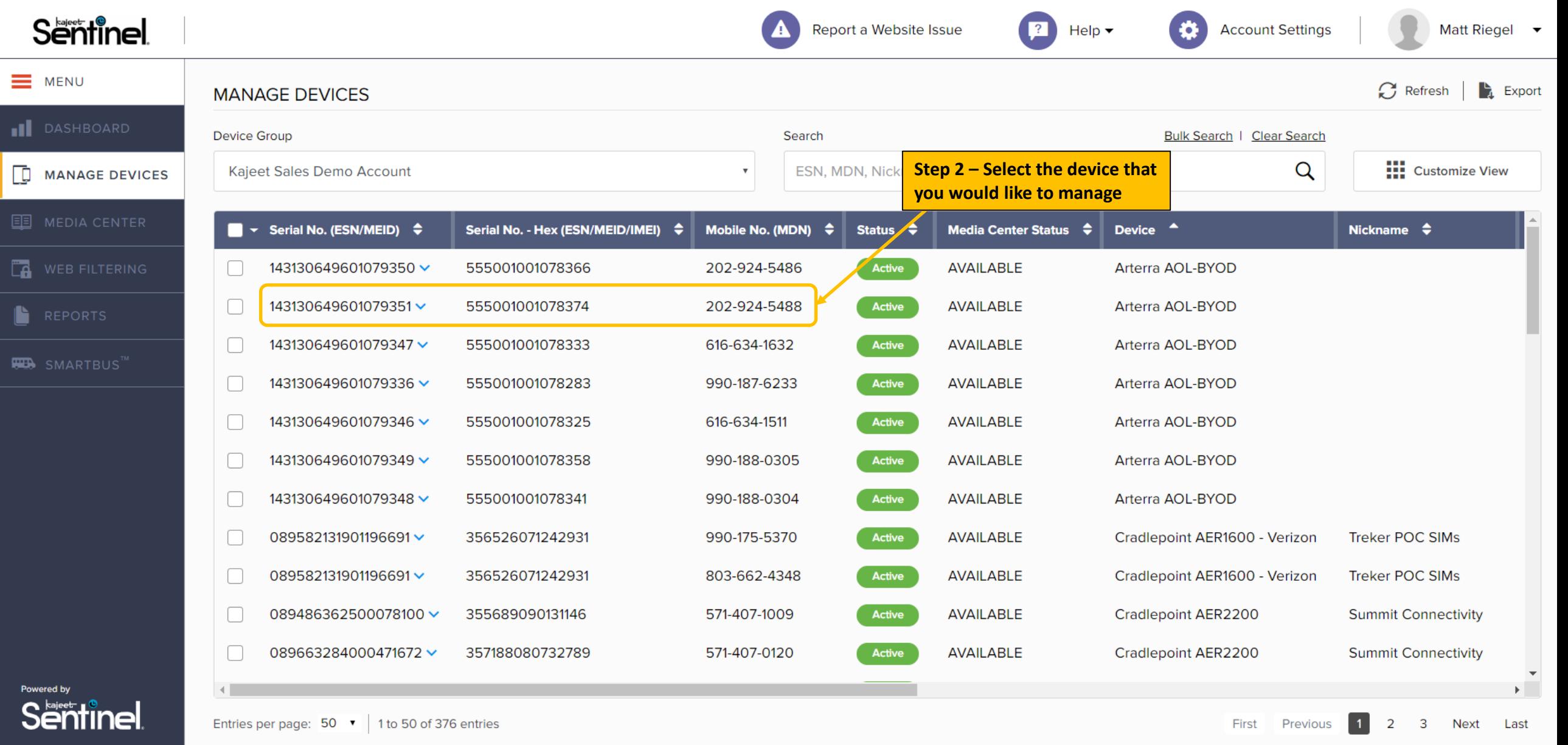

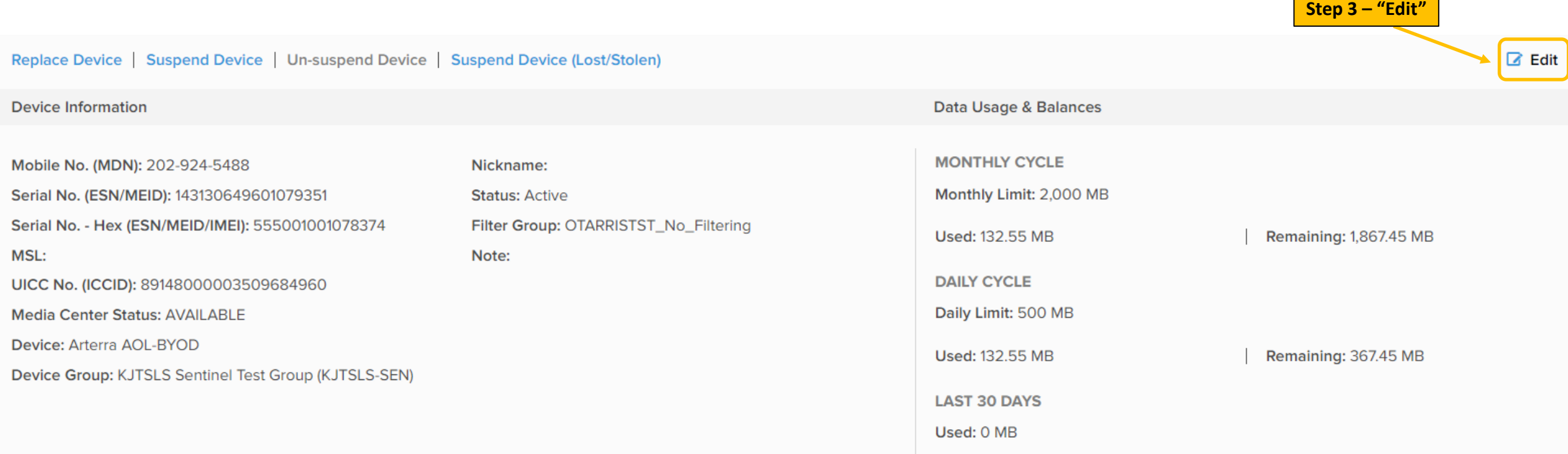

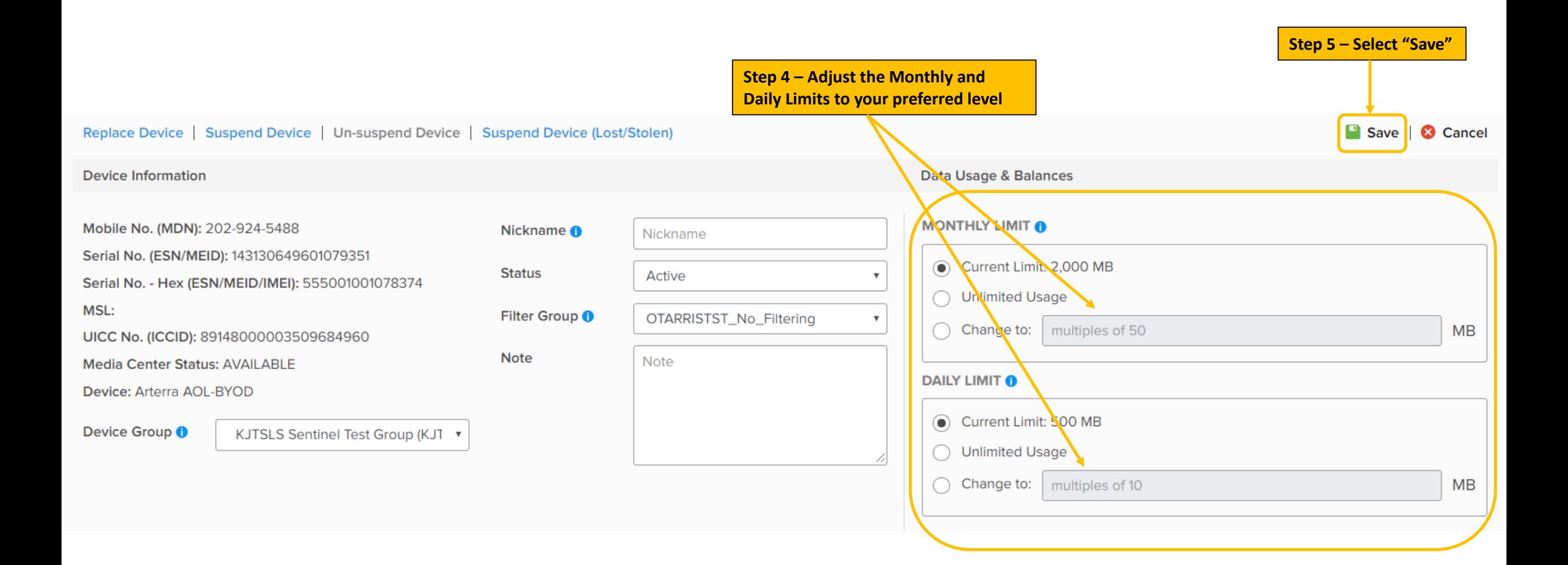

## **Bulk Updates of the Monthly and Daily Limits**

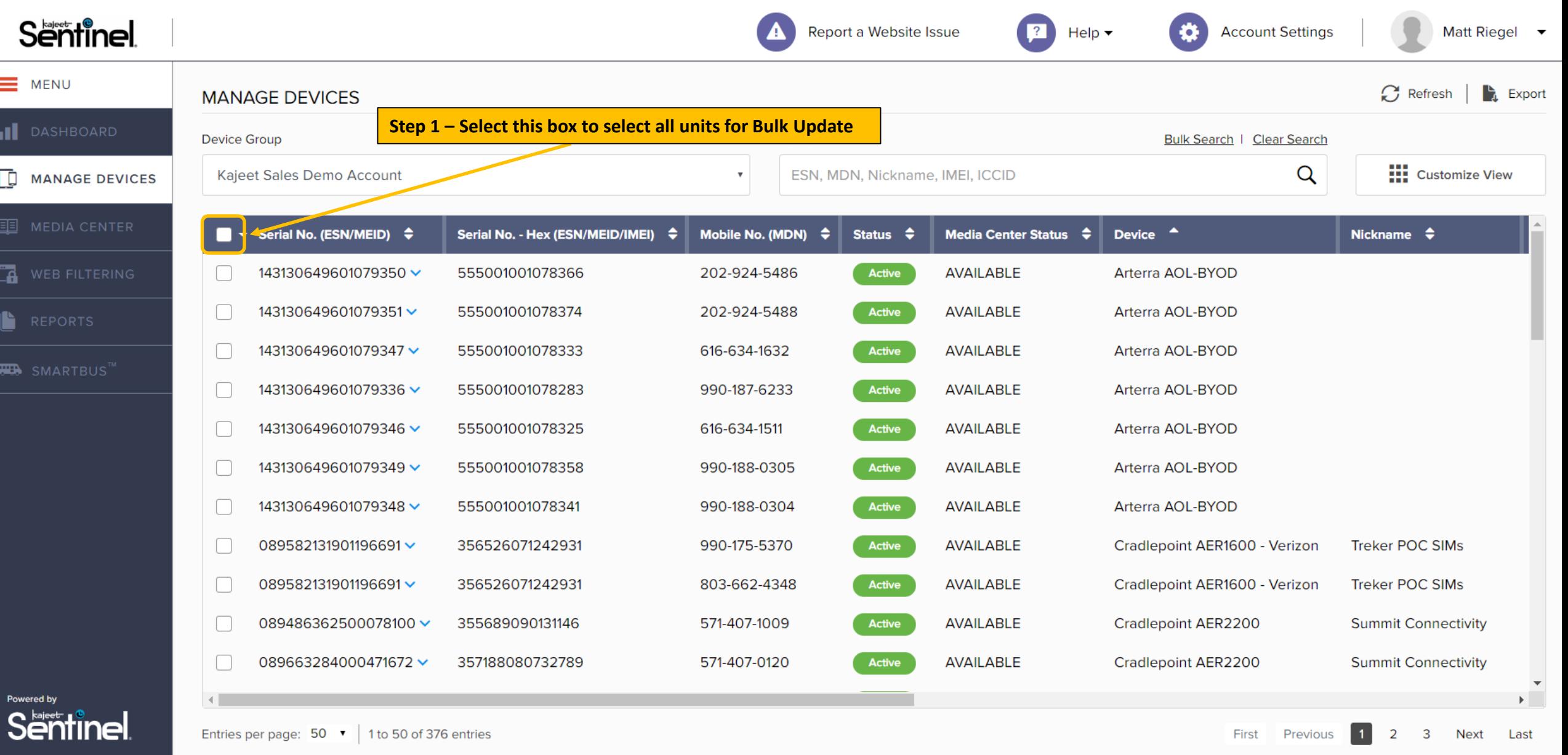

 $\overline{\phantom{0}}$ 

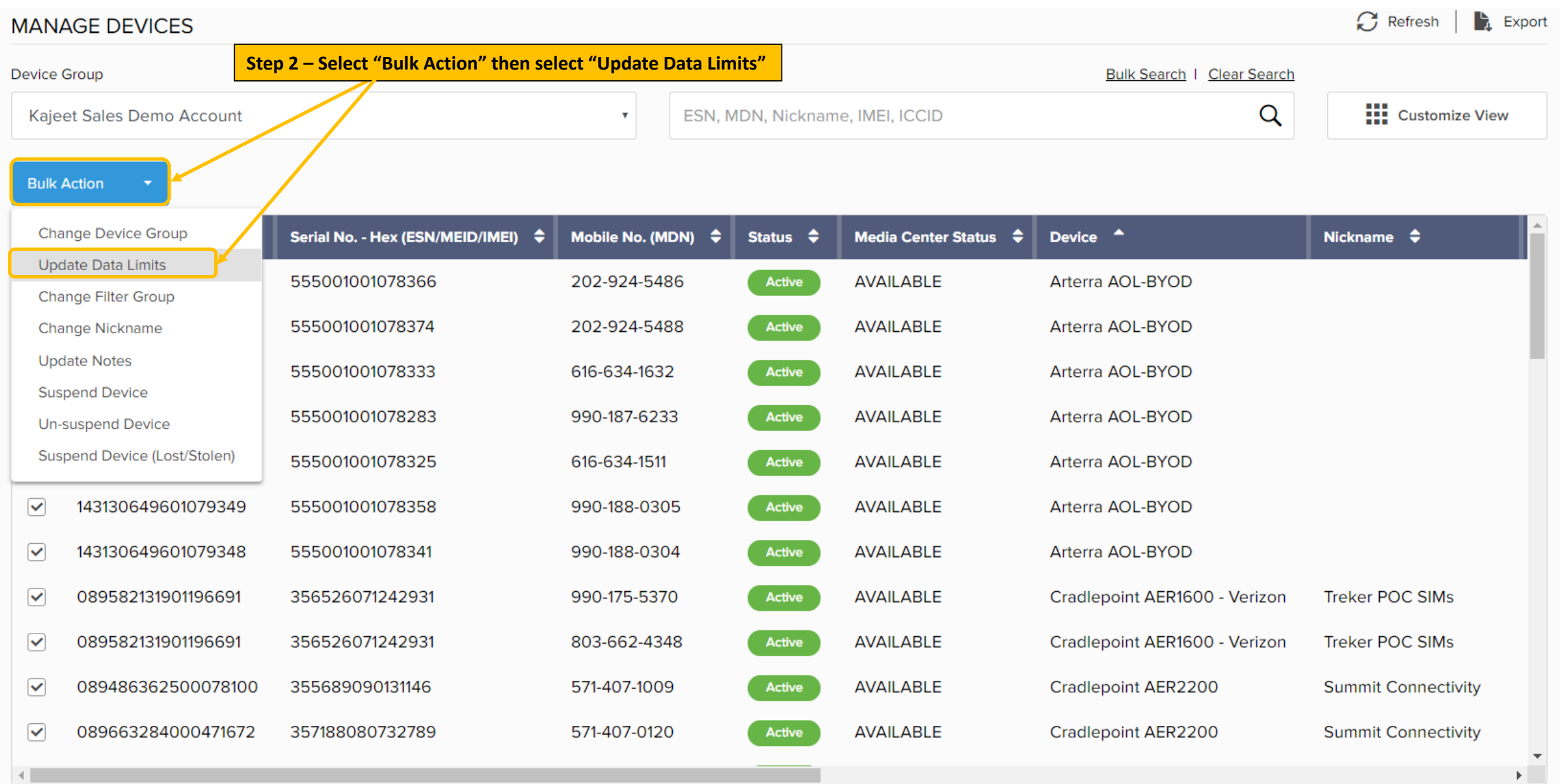

 $\mathcal{F}$ 

## **Update Data Limits**

**Step 3 – Adjust the Monthly and Daily Limits to your preferred level**

Adjust how much data your devices can consume each day or month.

## Update data limits for: 376 device(s)

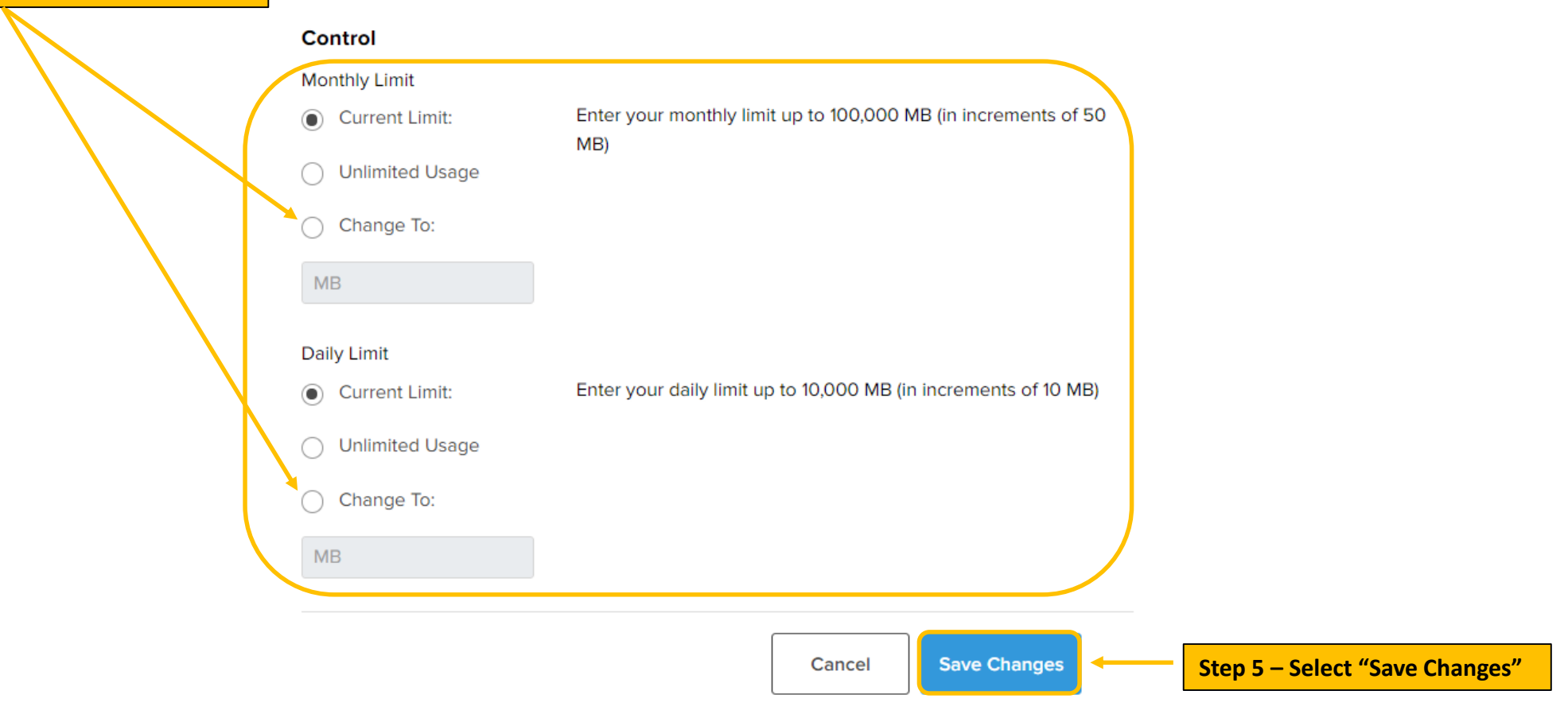

 $\overline{\mathbf{x}}$